The PCM Investor Relations Page Template

Instructions to CEO: Fill in the blanks. Your text and jpegs will be submitted to SEO4Anyone for them to create your page. View the sample layout below to see how the contents of the page will fit on your IR page.

Send your completed form to **[tvass@privatecapitalmarket.com](mailto:tvass@privatecapitalmarket.com)** for editing.

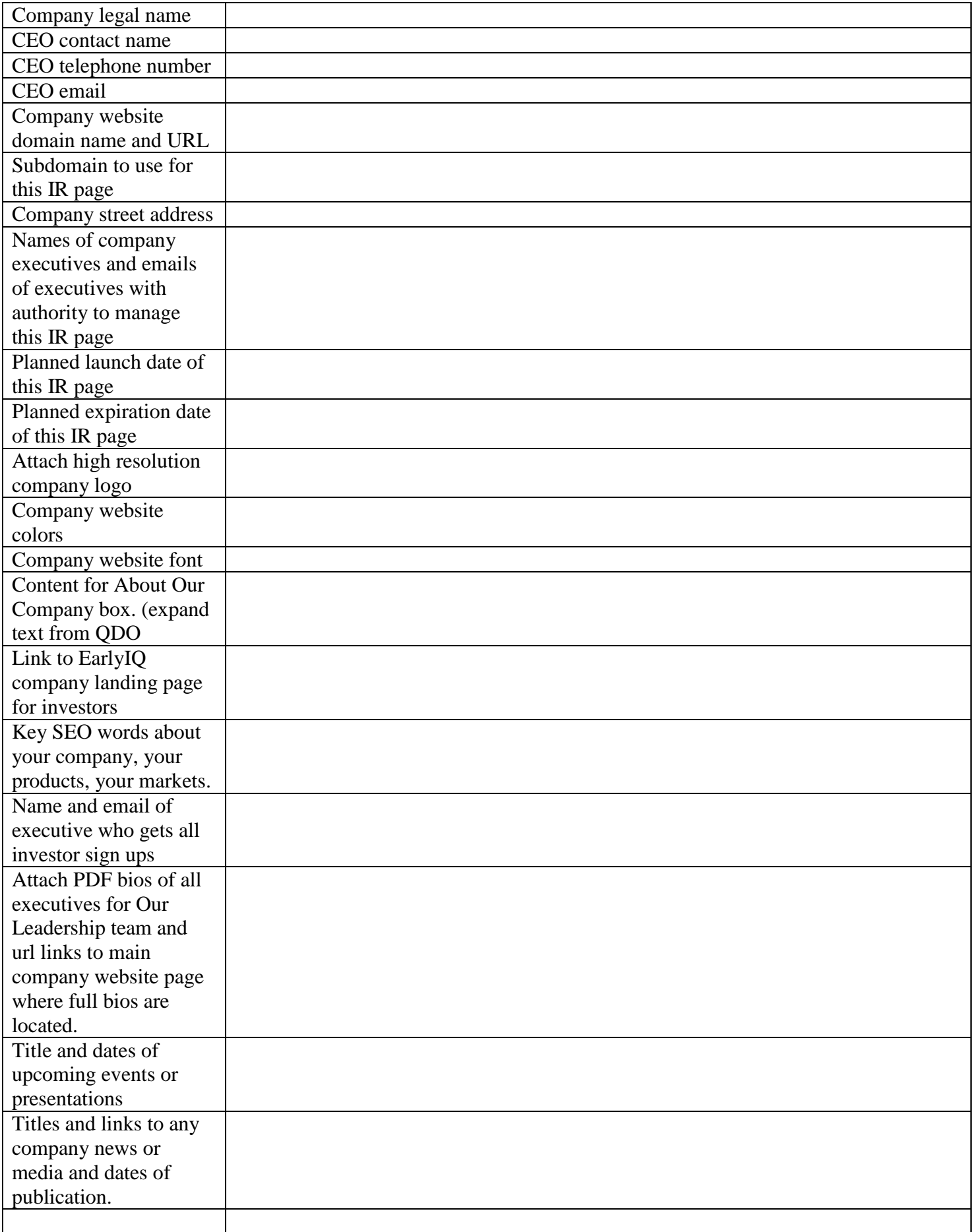

## **Header Name of Company Investor Relations Page**

is raising \$ million in Series financing to

This Investor Relations page is your first step in investigating our offering. Please contact our Investment Advisor, Thomas E. Vass, at 919-975-4856 with any questions about our investment process.

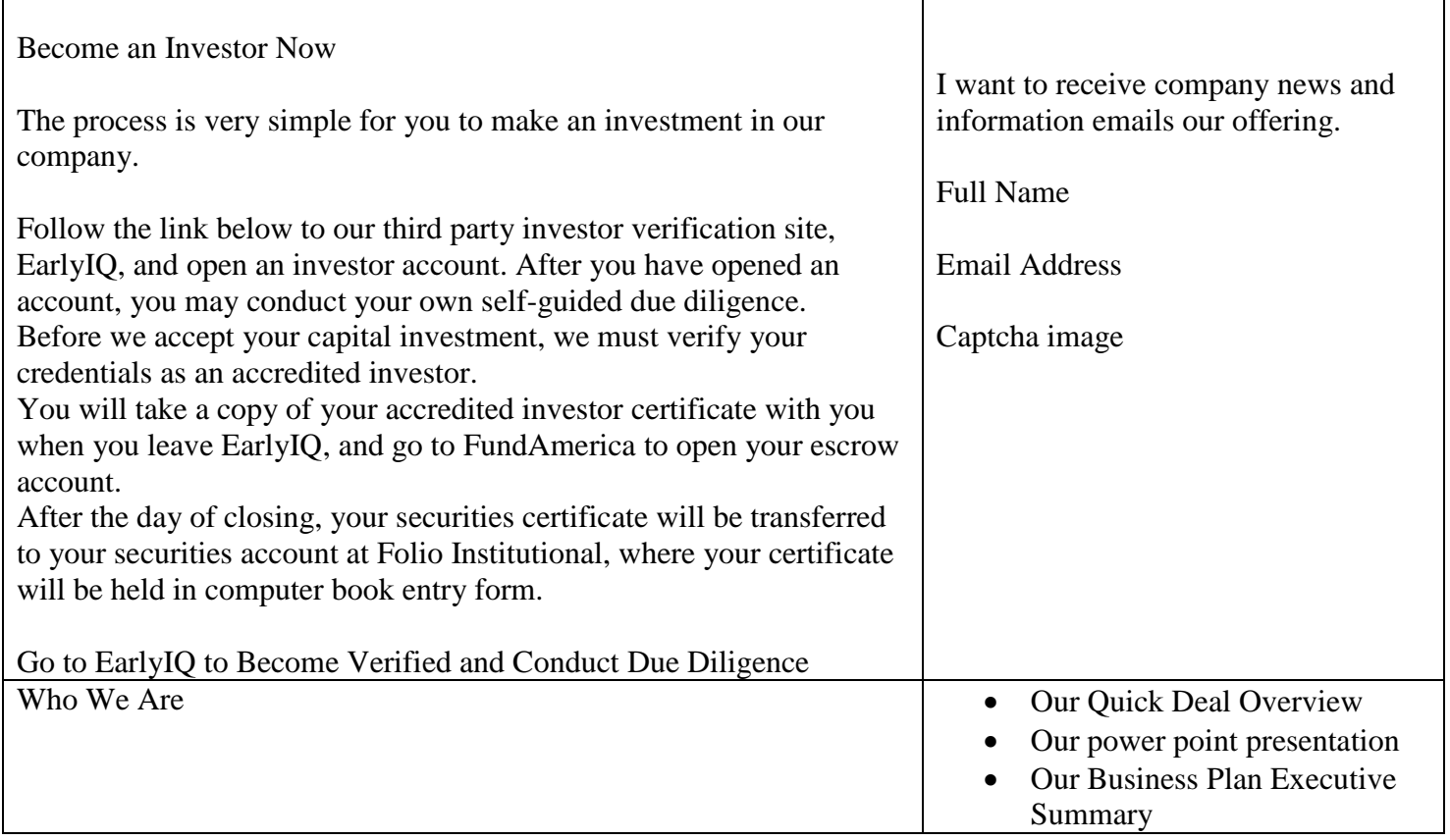

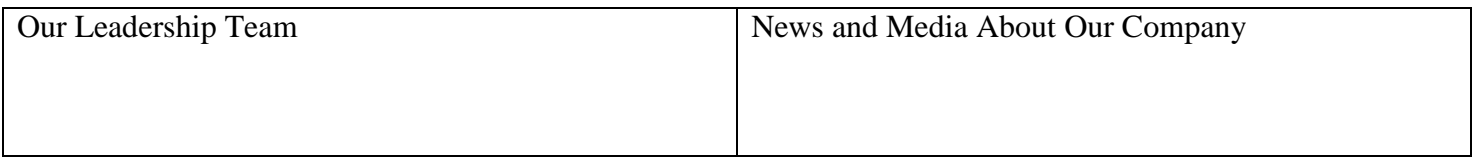

Upcoming Company Events and Presentations